#### MERRIE **MAAKT HET VERSCHIL**

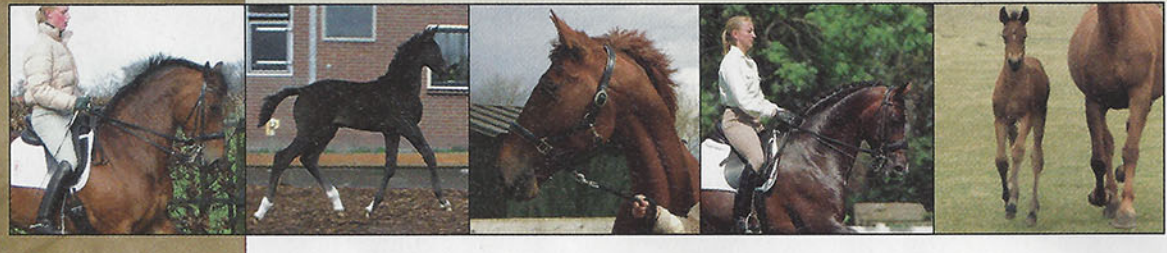

Inesse 87.72 Abgar xx keur

Aktion ket

rma la Douce keur pref prest **Akteur** Ohnegleichen keur pref prest Celmina pref kroon

Wendelien keur pref prest sport

**Irania Si** 

resia pref kro inni van

**Fokfamilie: 28** 

stokmaat: 1.62 m

kleur: bruin

fokwaarde: 199, betrouwbaarheid 40%

predikaten: keur sport (dressuur)

#### beste prestaties:

- Zilveren teammedaille EK junioren 1996 (Marlies van Baalen)
- Nederlands kampioen junioren 1996 (Marlies van Baalen)
- 2e grand prix, Rotterdam (Marian Dorresteijn)
- 2e grand prix, Breda (Marian Dorresteijn)
- 6e grand prix, CDI Hickstead (Marian Dorresteijn)
- 3e grand prix, Jumping Amsterdam (Marian Dorresteijn)

**Omschrijving karakter:** super wedstrijdpaard, vechter, beetje drammerig.

# FINESSE

tekst en foto's: KARIN DE HAAN

"EEN ONGELOOFLIJK STERKE MERRIE, ZOWEL FYSIEK ALS QUA KARAKTER. EN EEN SUPER WEDSTRIJDPAARD, **MET ENORM VEEL 'GO'." DRESSUURAMAZONE MARIAN** DORRESTEIJN HEEFT HET OVER DE DOOR HAAR ZELF **GEFOKTE FINESSE (AKTION X ONYX), DIE ZE SUCCESVOL** HEEFT UITGEBRACHT TOT AAN HET HOOGSTE NIVEAU IN DE DRESSUUR. NIET ALLEEN TUSSEN DE WITTE HEKJES **VIEL DE MERRIE OP, OOK DE NAFOK VAN FINESSE** TIMMERT INMIDDELS AAN DE WEG.

Het verhaal van Finesse begint bij haar moeder, de keur, preferente, prestatie en sportmerrie Wendelien (Onyx x Wachtmeester). "We kochten Wendelien indertijd van mijn zwager en zus Arie en Coby van Baalen. Wij waren op zoek naar een goede fokmerrie en zij zaten goed in de merries. Wendelien was toen dragend van Finesse", blikt Marian terug.

Finesse was het derde veulen van Wendelien. Het was 8 februari en het vroor 8 graden. Maar de bevalling verliep voorspoedig. Finesse was vanaf dag één een sterk veulen. Ze was breed en compact gebouwd en ze keek altijd wakker de wereld in. Ze had een aansprekend front en in het lopen veel tact en afdruk", vertelt Marian.

### **VOORLOPIG NIET WEG**

Tussen de bevallingen in werd Moeder Wendelien in de dressuursport tot op Z2 niveau uitgebracht. In de

**Aan Finesse** (Aktion x Onyx) heeft junioren amazone Sheila van **Bregt een** heel goed leerpaard. "Als ze te oud wordt om te rijden, willen we haar in de fokkerij inzetten", stelt Van Bregt.

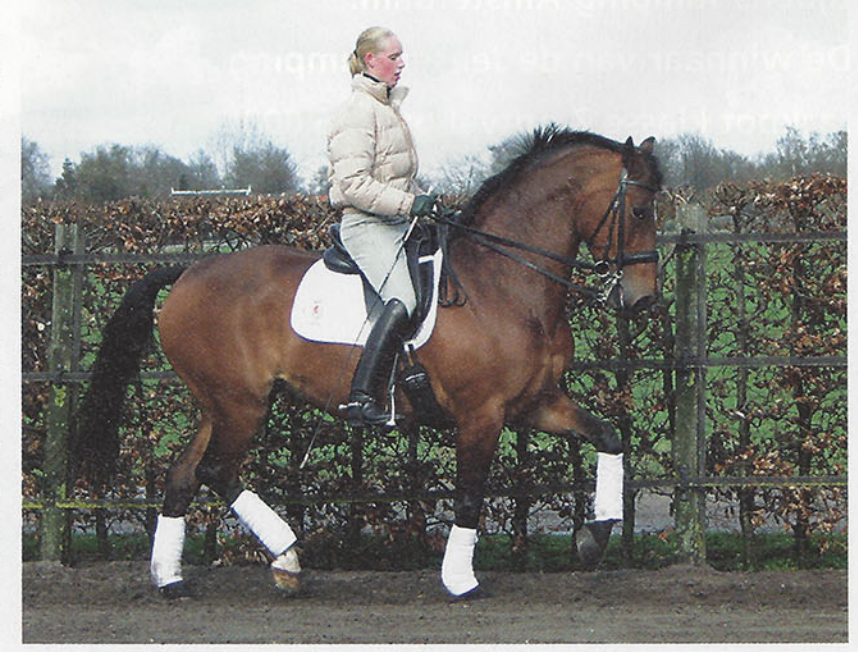

fokkerij werd Wendelien met verschillende hengsten aangepaard. Zo werd er tot twee maal toe met de hengst Sultan (Marinier x Joost) gedekt, wat resulteerde in de twee volle broers Graffiti en Joris. Joris werd als jong paard verkocht naar Amerika, waarna niets meer van hem werd vernomen. "Grafitti hebben ik zelf tot aan Z2 dressuur gereden, waarna hij via Johann Hinnemann verkocht is aan de Duitse amazone Irina Meyer. Enkele jaren geleden namen we allebei deel aan de Grand Prix op het CDI in Goes, in de prijsuitreiking stonden we naast elkaar. Onlangs kwam ik Grafitti nog tegen in de uitslagen van een nationale Duitse Grand Prix proef. Hij had gewonnen met Svenja Meyer, de dochter van Irina", vertelt Marian met een brede grijns.

Een andere bekende nazaat van Wendelien is Habibi (v.Ulft). De bruine ruin viel al op tijdens het kampioenschap voor jonge dressuurpaarden dat hij won. Met Marlies van Baalen behaalde hij de gouden individuele en teammedaille bij de junioren. Daarna bleek Habibi ook een bijzonder fijn young riders-paard te zijn voor de Belgische amazone Delphine Meiresonne. Op dit moment heeft Marian de volle zus van Finesse, de merrie Orchidee (v.Aktion) nog bij haar op stal staan. "Met haar ben ik vorig jaar indoorkampioen van Utrecht in de Z1 geworden. Het is toch wel een ander paard dan Finesse. In de omgang is ze wat makkelijker. Ze is nu hoogdrachtig van Sir Sinclair en we hebben haar verkocht. Het veulen blijft echter van ons." Een andere nakomeling van Wendelien die nog altijd in Werkhoven staat is de Rubinstein-zoon Rubinson. Deze vosruin is inmiddels Z1 geklasseerd. Als we het over hem hebben, begint Marian te glimlachen. "Die rijden we rustig door, hij gaat voorlopig niet weg", is het enige dat ze over hem kwijt wil.

#### **DEZELFDE TACT EN AFDRUK**

Terug naar Finesse. Zij groeide zonder kleerscheuren op en werd als driejarige voorgebracht op de keuring. "Als driejarige werd ze net aan ster. Finesse liep echt als laatste van de stermerries. Op zich niet onterecht. Ze liet het vooral in de stap afweten en ze miste nog wat formaat", weet Marian. Ze vervolgt: "Dat had haar moeder Wendelien ook. Zij was met een stokmaat van 1.62m eigenlijk ook net niet royaal genoeg. Onder het zadel zag je daar trouwens niets meer van terug. Dan maakte ze zich mooi en groot."

Finesse werd als driejarige gedekt door de Trakehner Chronos (Mahagoni x Matador). "Chronos deed het toen goed in de sport en had een fijn karakter. Ik leste indertijd zo nu en dan bij Jo Rutten en zag daar Chronos ook in de training. Bij de hengstenkeuze vind ik het belangrijk dat een hengst zelf ook kan en wil presteren. Daarbij hoopte

De Nederlandse fokkerij is groot geworden door strenge eisen te stellen aan hengsten. Maar voor het fokken van steeds betere paarden is de merrie even belangrijk als de hengst. En wie stelt er<br>eisen aan de merrie? Van het ene geslacht blijven automatisch<br>alleen de besten over, de andere sexe kent geen enkele systematische selectie. Niet het stamboek, maar de fokker zelf keurt zijn merrie goed voor de dekdienst. In zo'n fokkerij - met een automatisch verkregen vooruitgang via de hengsten en een groot<br>vraagteken als het om de aanleg van de merrie gaat - is die<br>beslissing van de fokker cruciaal. Want zijn merrie maakt het verschil.

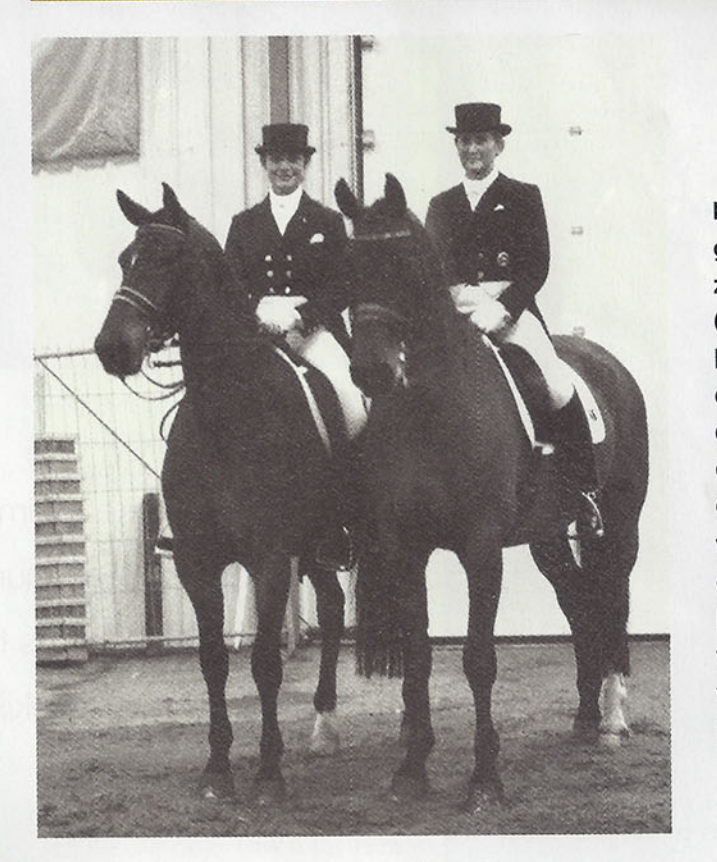

ik met Chronos net wat meer bloed in te kunnen brengen", legt Marian haar keuze voor Chronos uit. Een jaar later werd Josefien geboren, het eerste merrieveulen van Finesse. "Josefien deed me sterk aan Finesse denken. Ze was misschien net wat ranker. Maar in het lopen leek ze veel op haar moeder, dezelfde tact en afdruk. Daarbij was het een hele fijne merrie en in de omgang eigenlijk heel ongecompliceerd. Wat dat betreft was ze wat gemakkelijker dan Finesse", vertelt Marian. "Ik heb Josefien verkocht aan Petra Brand uit De Meern. Zij leste ook bij mij, en zo zag ik Josefien regelmatig terug." De combinatie behaalde maar liefst 25 winstpunten in de klasse Z2, maar voordat de overstap kon worden gemaakt naar de gespecialiseerde wedstrijdsport, was het verhaal over. "Petra belde mij op. Josefien stond met het hoofd naar beneden en liet haar lip hangen. Er was een bacterie op het ruggenmerg geslagen, waardoor ze verlammingsverschijnselen kreeg en niet kon blijven leven."

Enkele jaren geleden namen zowel Finesse (Aktion x Onyx) als haar halfbroer Grafitti (Sultan x Onyx) deel aan de Grand Prix op het **CDI Goes. Finesse** wordt gereden door Marian Dorresteijn en de vaste amazone van Grafitti is de Duitse Irina Meyer. Z

m

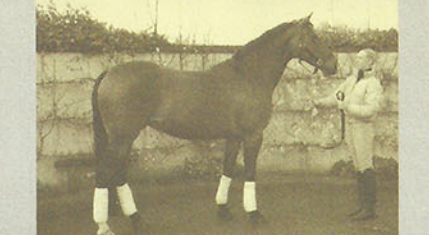

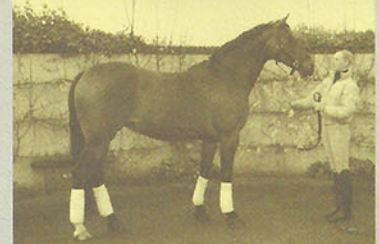

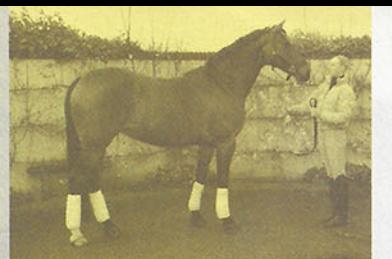

Als vierjarige revancheerde Finesse zich op de keuring. "Finesse was een jaar ouder en meer ontwikkeld. Ook had ik een goede IBOP AA met haar gereden. En ze had haar eerste veulen aan de voet. Ze werd kampioen op de CK in Utrecht en mocht door naar de UTV. Ook wist ik me te selecteren voor de rubriek fokmerries onder het zadel. Het leuke is dat ze, net zoals haar moeder Wendelien, beslag wist te leggen op het reservekampioenschap."

Daarna werd Finesse nog een keer gedekt. Dit keer werd er gekozen voor de Landadel-zoon Fruhling (mv. Tin Rocco). "Ik had deze hengst in het verrichtingsonderzoek gezien en vond het een hele mooie hengst met veel uitstraling en een enorme galoppade. De bedoeling was om een iets royaler paard te fokken", vertelt Marian. En dat pakte goed uit. Een jaar later werd de grootramige merrie Kirby, die inmiddels de predikaten keur en preferent voert, geboren.

#### **CHANGEMENTEN**

Uit Kirby fokte Marian twee veulens van Inspekteur (Darwin x Amor). Deze hengst gaat in de moederlijn weer terug op Zinni van Wittenstein, waardoor sprake is van lijnenteelt. Daarna werd Kirby verkocht aan de familie Goris uit Doornenburg, waar ze nog altijd voor de fokkerij wordt ingezet. Het eerste veulen van Inspekteur uit Kirby was een merrie genaamd Ostara. Deze stermerrie kreeg bij Marian veulens van Neostan (Florestan I x Debutant) en Negro (Ferro x Variant) en heeft nu een veulen van Special D (Metall x Zandigo) aan de voet.

"Ostara is de enige merrie uit de nafok van Finesse die ik nog in mijn bezit heb", stelt Marian. De volle zus van Ostara, de merrie Piroutte, is verkocht aan dressuuramazone Marjan van Veelen en wordt succesvol uitgebracht in de Z2-dressuur. "Marjan van Veelen is een lesklant van mij, dus ook Pirouette zie ik nog regelmatig terug.

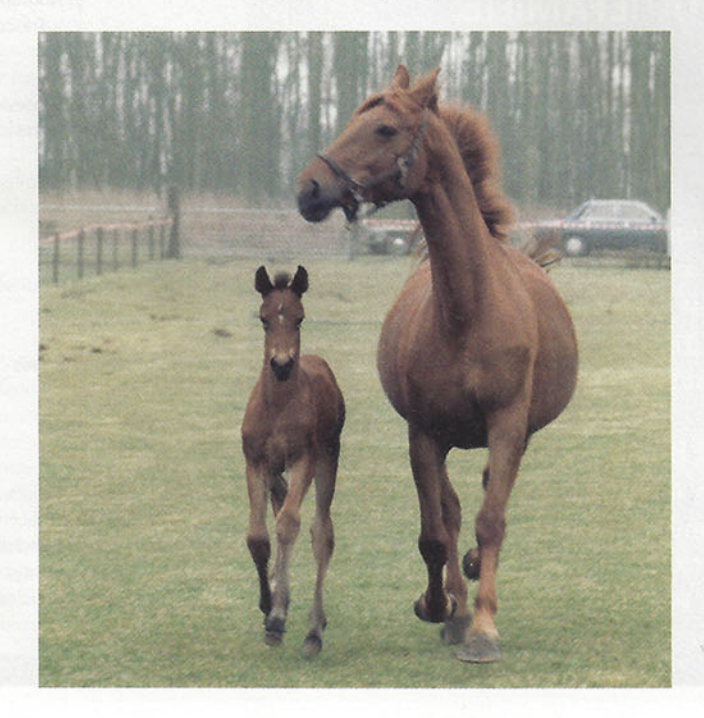

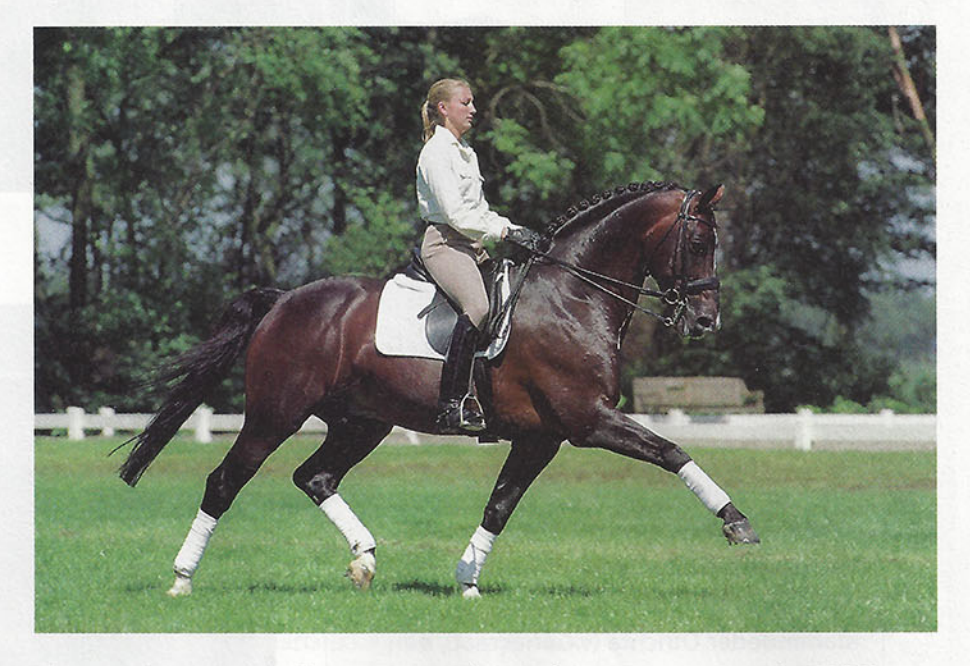

Pirouette is een merrie die me erg aan Finesse doet denken. Ze heeft net zoals haar grootmoeder enorm veel 'go' in de ring. En de changementen springt ze zonder problemen met veel afdruk en gemak. Dat was ook altijd één van de sterkste punten van Finesse."

Nadat Finesse haar tweede veulen had gekregen, werd ze opgeleid voor de sport. Marian bewaart zeer goede herinneringen aan Finesse als sportpaard. "Het ging heel hard met Finesse. Ik weet nog goed dat we onze eerste wedstrijd reden in de M1 op een landelijk concours in Bunnik. In de ring kon je in de verte de trailers zien. Als we richting de trailers gingen liep Finesse direct wat harder. Van de trailers af nam het tempo weer wat af. De jury zag het trouwens niet eens, maar het was een heel komisch gevoel. Verder heeft ze het in de ring juist altijd heel goed gedaan. Ze wist gewoon dat het dan moest gebeuren en deed er vaak nog een schepje bovenop." Op stal was Finesse een hele persoonlijkheid. "Ze hield er niet van om geborsteld te worden, dan kon ze soms ook echt boos kijken. Terwijl het eigenlijk toch zo'n lieve en eerlijke merrie is. Ook toiletteren was niet iets waar ze erg blij van werd. Je moest er altijd voor zorgen dat je haar eerst te pakken had, daarna kon je pas je toiletteerdoosje laten zien. Dat gold ook voor de dierenarts, daar heeft ze het ook nooit zo op gehad. Verder kon ze een beetje drammerig zijn. Ik weet nog goed dat Hennie en Jan van Maanen haar zouden scheren, iets waar ze echt een hekel aan had en wat ik dus meestal door hun liet doen. Helaas waren ze net te laat met de praam en vervolgens ging Finesse er vandoor."

#### **DURE FOKMERRIE**

Finesse bleef opvallen in de sport. Toen Marian zwanger werd, nam haar nichtje Marlies van Baalen Finesse een seizoen over en startte haar succesvol bij de junioren.

Als veulentje keek Finesse (v.Aktion) altijd al fier de wereld in. Finesse is het derde veulen van de keur preferente prestatie en sportmerrie Wendelien (Onyx x Wachtmeester).

Aan de KWPNhengst Inspekteur, gefokt uit de moederstam van Finesse, heeft **Marlies van Baalen** veel te danken.

## DE MERRIE MAAKT HET VERSCHIL

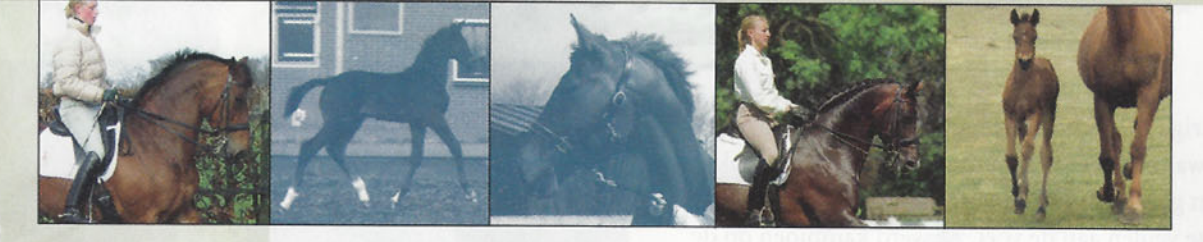

Net zoals haar fokker, Marian Dorresteijn, komt de merrie Finesse uit een hele succesvolle dressuurfamilie. Het verhaal van Finesse begint dan eigenlijk ook een paar generaties eerder, en wel bij de kroon preferente merrie Zinni van Wittenstein (Luitenant x L'Invasion), die op haar beurt weer teruggaat op stammoeder Otrichta (v.Gonocraat), een lijn die zijn oorsprong vindt bij W.H. Krouwel uit Echteld. Bekende paarden uit andere vertakkingen van de Otrichta-lijn zijn bijvoorbeeld het Grand Prixdressuurpaard Grand Ami (Rechter x Saluut) en de internationale springpaarden Opal (Olympus x Heidelberg) en Portofino (Habsburg x Orthos).

Uit de vertakking via Zinni van Wittenstein zijn meerdere goedgekeurde hengsten en internationale dressuurpaarden voortgekomen. Vooral via de nafok van haar dochters, de drie volle zussen Gravin, Doornroos en Fresia (v.Wachtmeester) leeft ze nog altijd voort.

De oudste van deze drie, de stermerrie Gravin, staat als overgrootmoeder van de KWPN gekeurde hengst Inspekteur (Darwin x Amor) te boek. Uit de nafok van zus Doornroos komt ondermeer het internationale dressuurpaard Chantor de Bohnce (Roemer x Fresco). Wendelien, de moeder van Finesse, komt uit de kroon preferente Fresia. Uit Fresia komen naast Wendelien ook de goedgekeurde hengst Noordpool (v.Fresco), zijn volle zus Sansevieria en de merrie Lies (v.Eros). Sansevieria is tevens de grootmoeder van de goedgekeurde hengst Zevenster (v.Alme). Lies staat op haar beurt aan de basis van de succesvolle dressuurpaardenfokkerij van Gerard Vervoorn uit Brakel. Uit deze fokkerij zijn het internationale dressuurpaard Windsor (Roemer x Eros), zijn volle zus en indextopper Charites en haar dochter, het nationale dressuurpaard Nadine (v.Partout) enkele voorbeelden van succesvolle paarden.

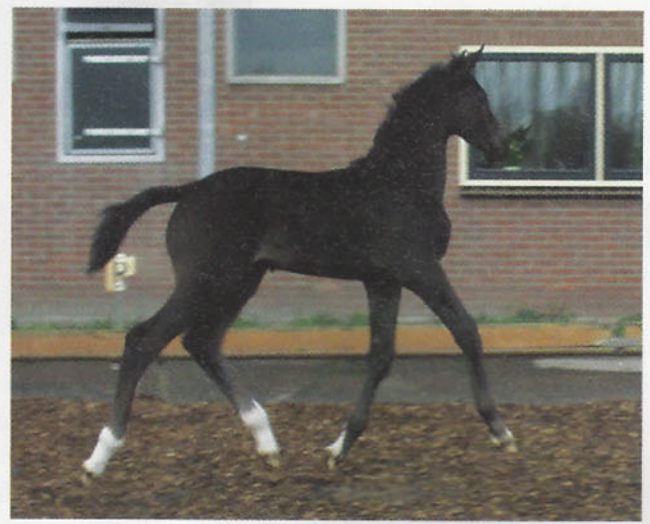

Dit veulen van Special D (Metall x Zandigo) werd onlangs geboren bij **Marian Dorresteiin** uit Ostara (Inspekteur x Frühling), een kleindochter van Finesse.

Zevenster (Almé x Fresco)

werkt. Dat was weer een nieuwe uitdaging, die ik graag aan wilde gaan. Finesse had veel aanleg voor de passage en de pirouettes. In de piaffe kon ze een beetje merrieachtig worden, vooral als ze hengstig was."

Het sterke karakter van Finesse bleek eens temeer toen ze na haar eerste Grand Prix-wedstrijd ernstig ziek werd. "Finesse had last van hoge koortsaanvallen. We hebben haar naar Utrecht gebracht, maar ze konden niet vinden wat er nu aan de hand was. Eigenlijk hadden de veeartsen haar opgegeven."

Maar 'opgeven' is een woord dat Finesse niet kent en de merrie vocht voor haar leven. Marian: "Na enig aandringen van Hennie werd in Utrecht opnieuw

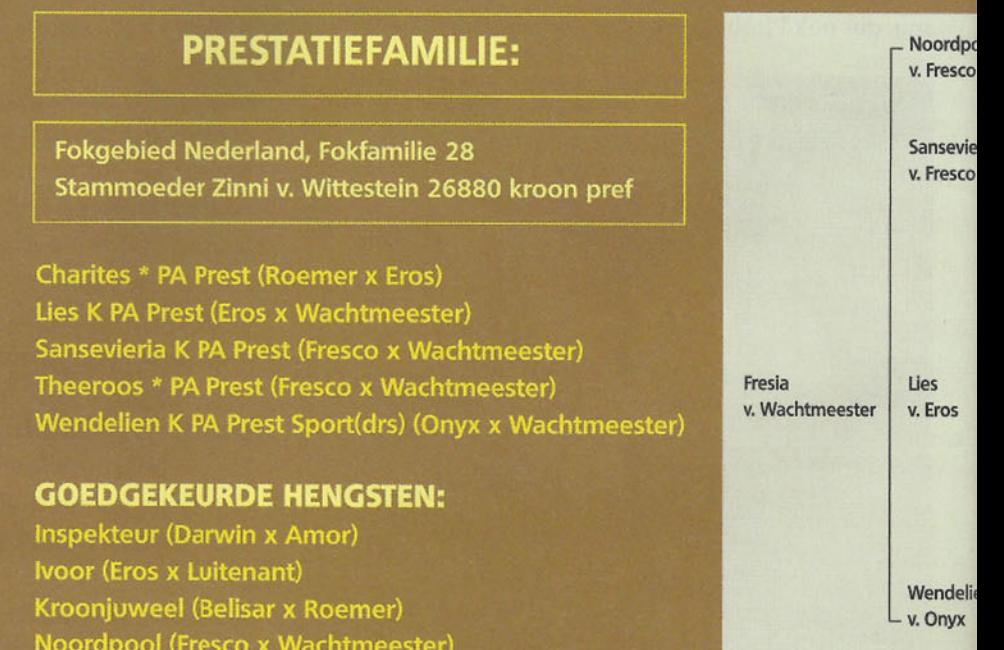

Een teamzilveren

medaille op het

Kampioenschap was

Europees

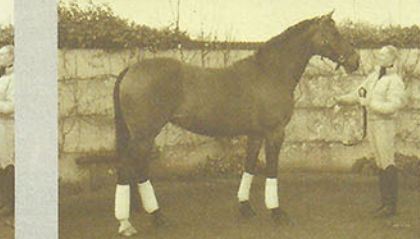

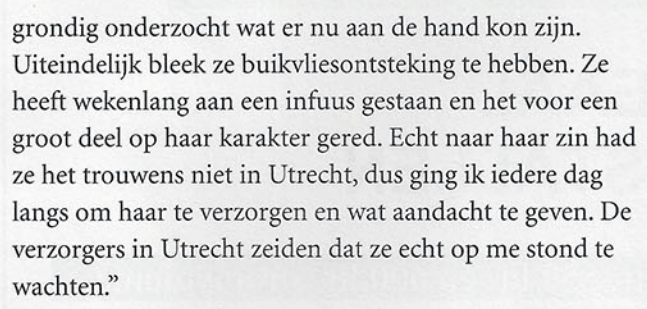

Toen Finesse weer beter was, werd ze weer in training genomen en al snel was de combinatie weer terug op niveau. "Uiteindelijk heb ik haar twee jaar in de Grand Prix gestart. Mijn beste resultaten op dit niveau vind ik de zesde plaats tijdens het winterkampioenschap in Weert en mijn laatste wedstrijd op Jumping Amsterdam, waar ik derde werd. Finesse was inmiddels 14 jaar. Ik had haar natuurlijk voor de fokkerij in kunnen gaan zetten, maar dat zou dan wel een hele dure fokmerrie zijn. Bovendien was er een amazone, die tijdelijk bij mijn zus Coby op stal stond, geïnteresseerd in haar als leerpaard."

#### **ZO MEE WEGRIJDEN**

Deze amazone besloot kort na aanschaf van Finesse te stoppen met de paardensport en zo werd Finesse via bemiddeling van Stal de Craecken opnieuw verkocht en wel naar Amerika. Met haar nieuwe Amerikaanse amazone klikte het niet goed in de ring. En Finesse kwam weer terug naar Nederland. Matty Marissink (Stal de Craecken) besloot de merrie te laten dekken. "Als we haar niet zouden verkopen was het natuurlijk altijd een bijzonder interessante fokmerrie", legt Matty uit. Er werd gekozen voor de hengst Rousseau (Ferro x Roemer). "We waren laat in het seizoen begonnen en ze bleek drachtig van een tweeling. Dat ging mis. Het is ons vervolgens niet meer gelukt om haar opnieuw drachtig te krijgen.

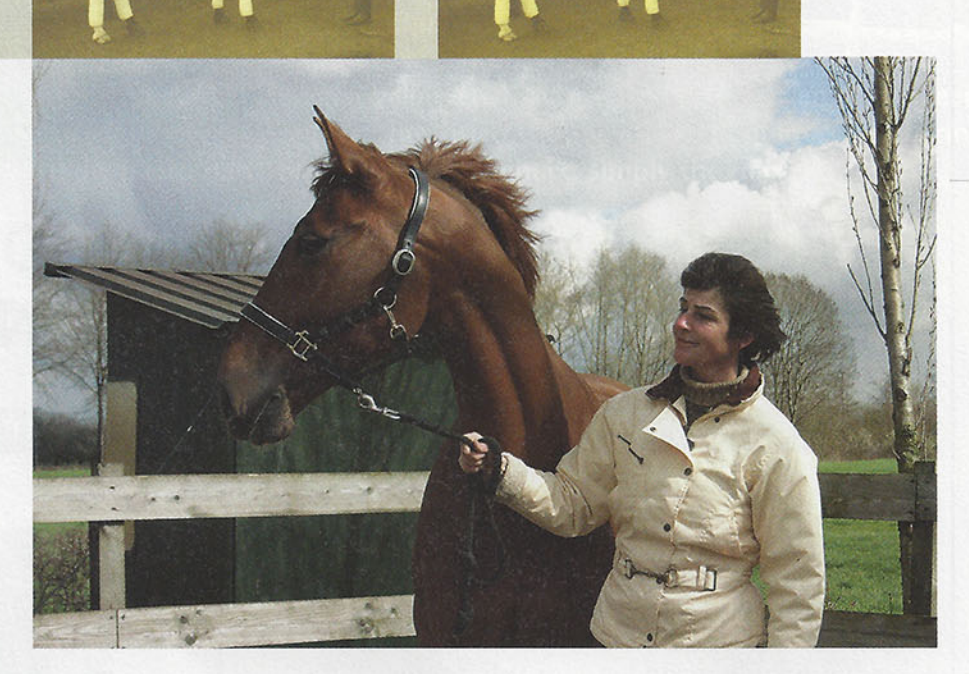

We hebben haar al die tijd gewoon in training gehad en ze deed het eigenlijk hartstikke goed", vertelt Matty. De familie Van Bregt uit Epe zocht in die periode een goed juniorenpaard voor hun dochter en besloten te gaan kijken bij Finesse. Sheila van Bregt herinnert zich de eerste kennismaking met Finesse nog goed. "Het was liefde op het eerste gezicht. Ik was er direct helemaal weg van. Ik kon er ook zo mee wegrijden. Ze deed alles, passage, piaffe, changementen. Ze gaf me echt een fantastisch gevoel."

Inmiddels zijn de eerste juniorenwedstrijden al gereden. "Het gaat eigenlijk hartstikke goed. Ik ben ook van plan om haar binnenkort ZZ-licht te starten. Het is een hele harde en gezonde merrie. Ik hoop er nog een paar jaar mee te kunnen rijden en ook de overstap naar young riders nog te kunnen maken", blikt Sheila voorzichtig vooruit. "En als het rijden niet meer gaat, dan zullen we haar zeker voor de fokkerij inzetten en hopen we dat haar veulens net zo goed zijn als de moeder".

Deze Rubinson (Rubinstein x Onyx), een halfbroer van Finesse, is het toekomstpaard van Marian Dorresteijn.

m

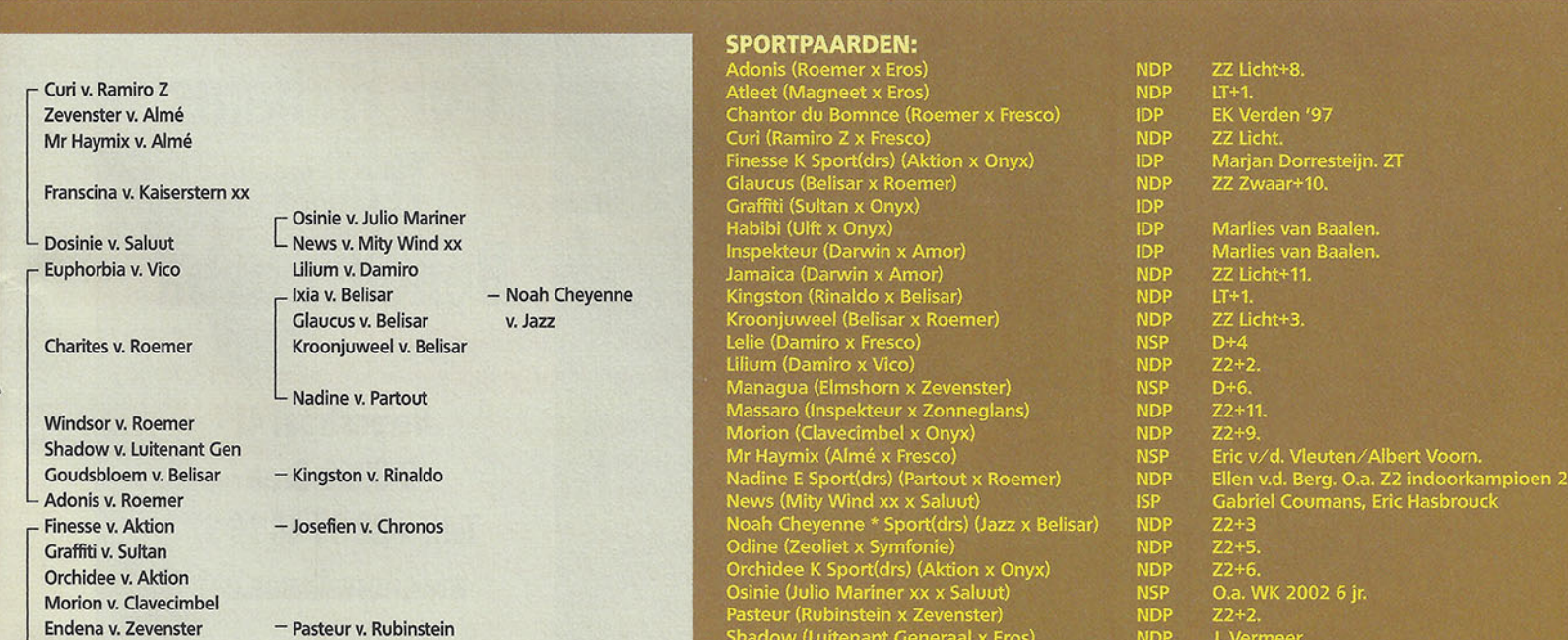

Habibi v. Ulft Dancia v. Saluut

10 juni 2004 | dS-12 17

Z2+1<br>Gabrielle Disterer. Voorheen Annekee Oostra